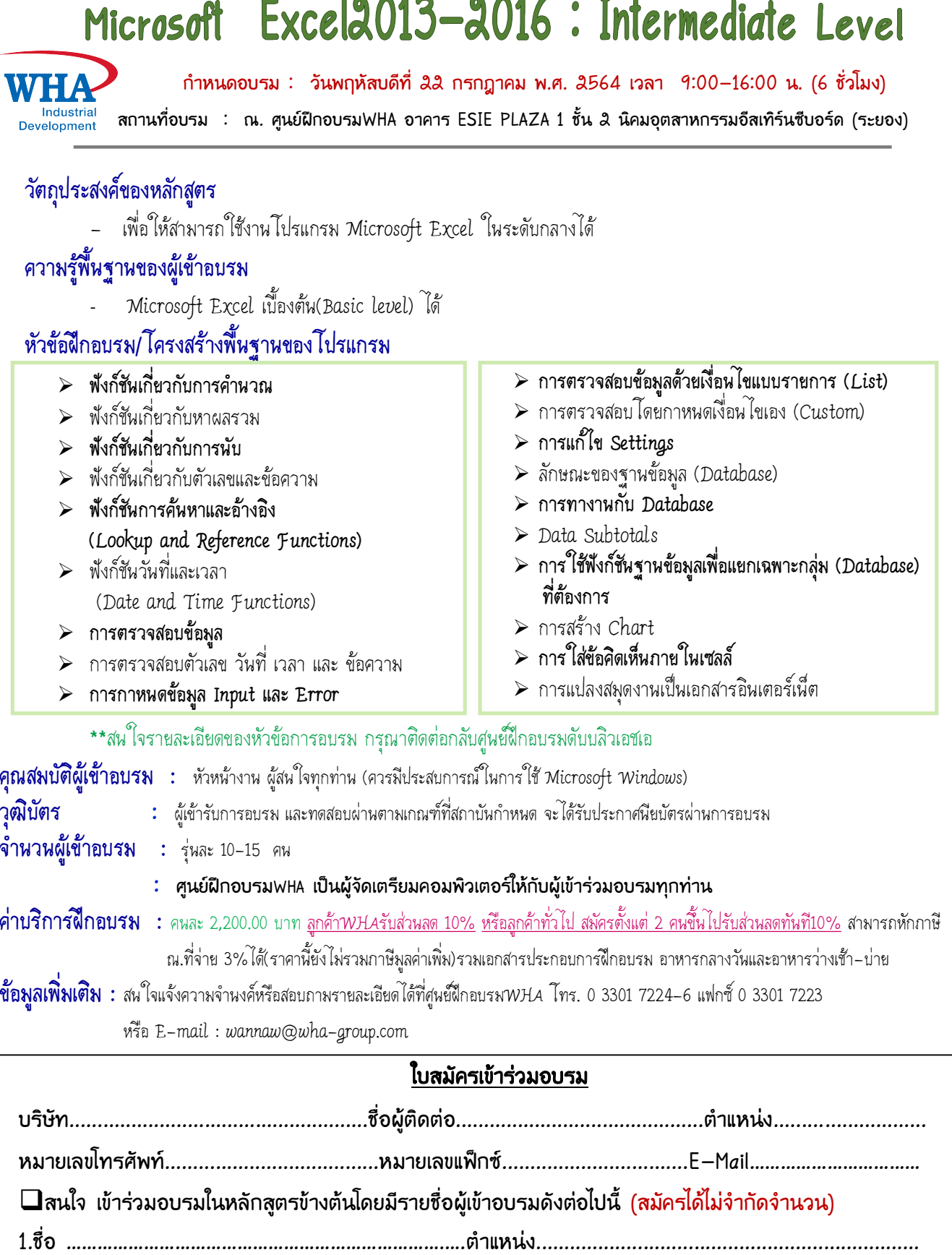

 $1 of 10$